# Cheatography

## Cheat Sheet Comandos Linux Terminal (Xavi) Cheat Sheet by [amolina](http://www.cheatography.com/amolina/) via [cheatography.com/144944/cs/32344/](http://www.cheatography.com/amolina/cheat-sheets/cheat-sheet-comandos-linux-terminal-xavi)

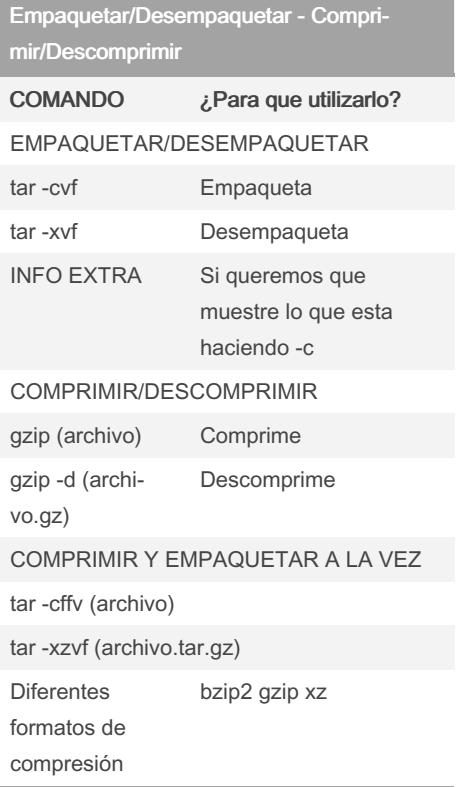

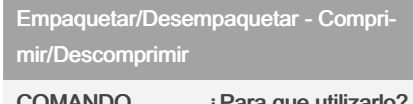

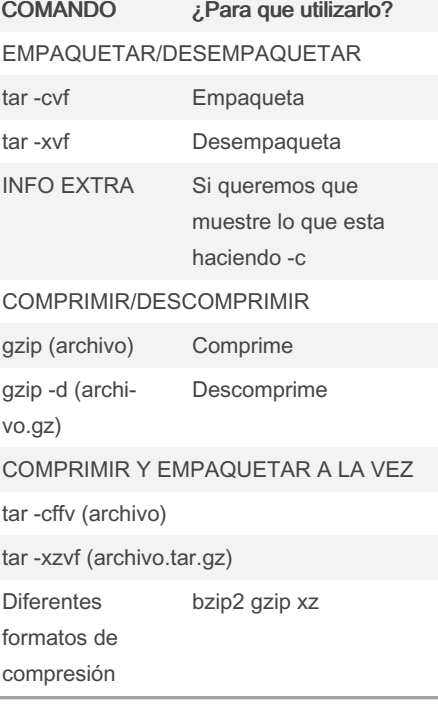

## BUSQUEDA EN DOCUMENTOS

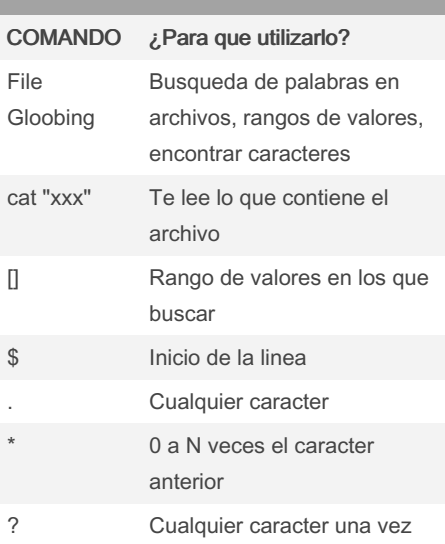

#### By amolina

[cheatography.com/amolina/](http://www.cheatography.com/amolina/)

Not published yet. Last updated 6th June, 2022. Page 1 of 1.

#### Sponsored by Readable.com

Measure your website readability! <https://readable.com>